# Perfect Fields

#### Manuel Eberl, Katharina Kreuzer

#### April 18, 2024

#### **Abstract**

This entry provides a type class for *perfect fields*. A perfect field K can be characterized by one of the following equivalent conditions [\[2\]](#page-21-0):

- 1. Any irreducible polynomial p is separable, i.e.  $gcd(p, p') = 1$ , or, equivalently,  $p' \neq 0$ .
- 2. Either char(K) = 0 or char(K) =  $p > 0$  and the Frobenius endomorphism  $x \mapsto x^p$  is surjective (i.e. every element of K has a p-th root).

We define perfect fields using the second characterization and show the equivalence to the first characterization. The implication "2  $\Rightarrow$  1" is relatively straightforward using the injectivity of the Frobenius homomorphism.

Examples for perfect fields are [\[2\]](#page-21-0):

- any field of characteristic  $0$  (e.g.  $\mathbb R$  and  $\mathbb C$ )
- any finite field (i.e.  $\mathbb{F}_q$  for  $q = p^n$ ,  $n > 0$  and p prime)
- any algebraically closed field (for example the formal Puiseux series over finite fields)

# **Contents**

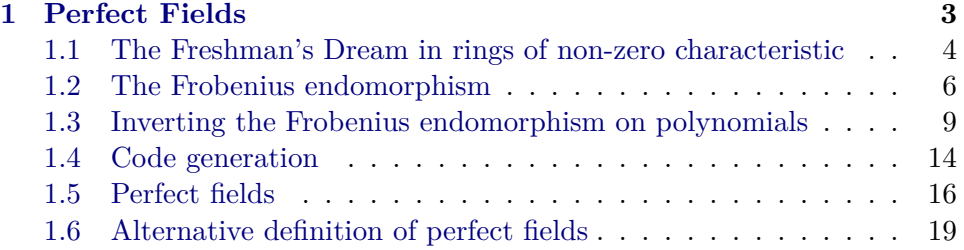

### <span id="page-2-0"></span>**1 Perfect Fields**

```
theory Perfect_Fields
imports
  "HOL-Computational_Algebra.Computational_Algebra"
  "Berlekamp_Zassenhaus.Finite_Field"
begin
lemma (in vector_space) bij_betw_representation:
  assumes [simp]: "independent B" "finite B"
  shows "bij_betw (\lambda v. \sum b \in B. scale (v b) b) (B \rightarrow_E UNIV) (span B)"
proof (rule bij_betwI)
  show "(\lambda v. \sum b \in B. v b *s b) \in (B \to_E WIV) \to local. span B"
    (is "?f ∈ _")
    by (auto intro: span_sum span_scale span_base)
  show "(\lambdax. restrict (representation B x) B) \in local.span B \rightarrow B \rightarrow \inUNIV"
    (is "?g \in \lnot ") by auto
  show "?g (?f v) = v" if "v \in B \rightarrow_E UNIV" for v
  proof
    fix b :: 'b
    show "?g (?f \ v) b = v b"
    proof (cases "b \in B")
      case b: True
      have "?g (?f v) b = (\sum i \in B. local.representation B (v i *s i) b)"
        using b by (subst representation_sum) (auto intro: span_scale
span_base)
      also have "... = (\sum i \in B. v i * local.representation B i b)"
        by (intro sum.cong) (auto simp: representation_scale span_base)
      also have "... = (\sum i \in \{b\}. v i * local.representation B i b)"
        by (intro sum.mono_neutral_right) (auto simp: representation_basis
b)
      also have ''. . . = v b''by (simp add: representation_basis b)
      finally show "?g (?f \ v) b = v b".
    qed (use that in auto)
  qed
  show "?f (?g v) = v" if "v \in span B" for v
    using that by (simp add: sum_representation_eq)
qed
lemma (in vector_space) card_span:
  assumes [simp]: "independent B" "finite B"
  shows "card (span B) = CARD('a) \hat{C} card B''proof -
  have "card (B \to_E (UNIV :: 'a set)) = card (span B)"
    by (rule bij_betw_same_card, rule bij_betw_representation) fact+
  thus ?thesis
    by (simp add: card_PiE dim_span_eq_card_independent)
```
#### **qed**

```
lemma (in zero\_neq\_one) CARD\_neq\_1: "CARD('a) \neq Succ 0"
proof
  \text{assume } "CARD('a) = Succ 0"have "{0, 1} ⊆ (UNIV :: 'a set)"
    by simp
  also have "is_singleton (UNIV :: 'a set)"
    by (simp add: is_singleton_altdef \langle CARD('a) = \rangle)then obtain x :: 'a where "UNIV = {x}"
    by (elim is_singletonE)
  finally have "0 = (1 :: 'a)"by blast
  thus False
    using zero_neq_one by contradiction
qed
theorem CARD_finite_field_is_CHAR_power: "∃ n>0. CARD('a :: finite_field)
= CHAR('a) \hat{m}"
proof -
  define s :: "'a ring_char mod_ring \Rightarrow 'a \Rightarrow 'a" where
    "s = (\lambda x \, y. \text{ of} \text{int} \text{ (to} \text{int} \text{mod} \text{ring} \text{ } x) \, * \, y)'"
  interpret vector_space s
    by unfold_locales (auto simp: s_def algebra_simps to_int_mod_ring_add
to_int_mod_ring_mult)
  obtain B where B: "independent B" "span B = UNIV"
    by (rule basis_exists[of UNIV]) auto
  have [simp]: "finite B"
    by simp
  have "card (span B) = CHAR('a) \hat{C} card B''using B by (subst card_span) auto
  hence *: "CARD('a) = CHAR('a) \hat{C} card B"
    using B by simp
  from * have "card B \neq 0"
    by (auto simp: B(2) CARD_neq_1)
  with * show ?thesis
    by blast
qed
```
#### <span id="page-3-0"></span>**1.1 The Freshman's Dream in rings of non-zero characteristic**

```
lemma (in comm_semiring_1) freshmans_dream:
  fixes x y :: 'a and n :: nat
  assumes "prime CHAR('a)"
  assumes n \text{ def: } "n = \text{CHAR}('a)"shows ''(x + y) \hat{n} = x \hat{n} + y \hat{n}"
proof -
  interpret comm_semiring_prime_char
    by standard (auto intro!: exI[of _ "CHAR('a)"] assms)
```

```
have "n > 0"
    unfolding n_def by simp
  have "(x + y) \cap n = (\sum k \leq n. of nat (n choose k) * x \cap k * y \cap (n -
k))"
    by (rule binomial_ring)
  also have "... = (\sum k \in \{0, n\}). of nat (n choose k) * x ^ k * y ^ (n -
k))"
  proof (intro sum.mono neutral right ballI)
    fix k assume "k \in \{...n\} - {0, n}"
    hence k: "k > 0" "k < n"
      by auto
    have "CHAR('a) dvd (n choose k)"
      unfolding n_def
      by (rule dvd_choose_prime) (use k in ‹auto simp: n_def›)
    hence "of nat (n choose k) = (0 : : 'a)"using of_nat_eq_0_iff_char_dvd by blast
    thus "of_nat (n choose k) * x ^ k * y ^ (n - k) = 0"
      by simp
  qed auto
  finally show ?thesis
    using ‹n > 0› by (simp add: add_ac)
qed
lemma (in comm_semiring_1) freshmans_dream':
  assumes [simp]: "prime CHAR('a)" and "m = CHAR('a) ^ n"
  shows "(x + y :: 'a) \hat{m} = x \hat{m} + y \hat{m}"
  unfolding assms(2)
proof (induction n)
  case (Suc n)
  have ''(x + y) (CHAR('a) ^n n * \text{CHAR}('a)) = ((x + y) (CHAR('a) ^n n))
\hat{C} CHAR('a)"
    by (rule power_mult)
  thus ?case
    by (simp add: Suc.IH freshmans_dream Groups.mult_ac flip: power_mult)
qed auto
lemma (in comm_semiring_1) freshmans_dream_sum:
  fixes f :: "b \Rightarrow 'a"assumes "prime CHAR('a)" and "n = CHAR('a)"
  shows "sum f A \cap n = \text{sum } (\lambda i. f i \cap n) A"
  using assms
  by (induct A rule: infinite_finite_induct)
     (auto simp add: power_0_left freshmans_dream)
lemma (in comm_semiring_1) freshmans_dream_sum':
  fixes f :: "b \Rightarrow 'a"assumes "prime CHAR('a)" "m = CHAR('a) ^ n"
  shows "sum f A \hat{m} = \text{sum} (\lambda i. f i \hat{m}) A''using assms
```

```
by (induction A rule: infinite_finite_induct)
   (auto simp: freshmans_dream' power_0_left)
```
#### <span id="page-5-0"></span>**1.2 The Frobenius endomorphism**

```
definition (in semiring 1) frob :: "'a \Rightarrow 'a" where
  "frob x = x \text{ }^{\frown} CHAR('a)"
definition (in semiring 1) inv_frob :: "'a \Rightarrow 'a" where
  "inv_frob x = (if x \in \{0, 1\} then x else if x \in \text{range} frob then inv_into
UNIV frob x else x)"
lemma (in semiring_1) inv_frob_0 [simp]: "inv_frob 0 = 0"
  and inv_frob_1 [simp]: "inv_frob 1 = 1"
 by (simp_all add: inv_frob_def)
lemma (in semiring_prime_char) frob_0 [simp]: "frob (0 :: 'a) = 0"
  by (simp add: frob_def power_0_left)
lemma (in semiring_1) frob_1 [simp]: "frob 1 = 1"
 by (simp add: frob_def)
lemma (in comm_semiring_1) frob_mult: "frob (x * y) = frob x * frob (y
:: 'a)"
 by (simp add: frob_def power_mult_distrib)
lemma (in comm_semiring_1)
 frob add: "prime CHAR('a) \implies frob (x + y :: 'a) = frob x + frob (y
:: 'a)"
 by (simp add: frob_def freshmans_dream)
lemma (in comm_ring_1) frob_uminus: "prime CHAR('a) \implies frob (-x :: 'a)
= -frob x''proof -
 assume "prime CHAR('a)"
 hence "frob (-x) + frob x = 0"
    by (subst frob_add [symmetric]) (auto simp: frob_def power_0_left)
 thus ?thesis
    by (simp add: add_eq_0_iff)
qed
lemma (in comm_ring_prime_char) frob_diff:
  "prime CHAR('a) \implies frob (x - y :: 'a) = frob x - frob (y :: 'a)"
  using frob_add[of x "-y"] by (simp add: frob_uminus)
interpretation frob_sr: semiring_hom "frob :: 'a :: {comm_semiring_prime_char}
⇒ 'a"
 by standard (auto simp: frob_add frob_mult)
```

```
interpretation frob: ring_hom "frob :: 'a :: {comm_ring_prime_char} ⇒
'a"
 by standard auto
interpretation frob: field_hom "frob :: 'a :: {field_prime_char} ⇒ 'a"
  by standard auto
lemma frob mod ring' [simp]: "(x : : 'a :: prime \text{ card mod ring}) \cap \text{CARD}'(a)= x''by (metis CARD_mod_ring finite_field_power_card_eq_same)
lemma frob_mod_ring [simp]: "frob (x :: 'a :: prime_card mod_ring) =
x''by (simp add: frob_def)
context semiring_1_no_zero_divisors
begin
lemma frob_eq_0D:
  "frob (x : : 'a) = 0 \implies x = 0"
  by (auto simp: frob_def)
lemma frob_eq_0_iff [simp]:
  "frob (x : : 'a) = 0 \leftrightarrow x = 0 \land \text{CHAR}( 'a) > 0"by (auto simp: frob_def)
end
context idom_prime_char
begin
lemma inj_frob: "inj (frob :: 'a \Rightarrow 'a)"
proof
  fix x y :: 'a
  assume "frob x = frob y"
  hence "frob (x - y) = 0"
    by (simp add: frob_diff del: frob_eq_0_iff)
  thus "x = y"
    by simp
qed
lemma frob_eq_frob_iff [simp]:
  "frob (x :: 'a) = frob y \leftrightarrow x = y"
  using inj_frob by (auto simp: inj_def)
lemma frob_eq_1_iff [simp]: "frob (x : : 'a) = 1 \leftrightarrow x = 1"
  using frob_eq_frob_iff by fastforce
```

```
lemma inv_frob_frob [simp]: "inv_frob (frob (x :: 'a)) = x"
  by (simp add: inj_frob inv_frob_def)
lemma frob_inv_frob [simp]:
  assumes "x \in \text{range frob}"
  shows "frob \left(\text{inv\_frob} \ x\right) = \left(x : : 'a\right)"
  using assms by (auto simp: inj frob inv frob def)
lemma inv_frob_eqI: "frob y = x \implies inv\_frob \ x = y"
  using inv_frob_frob local.frob_def by force
lemma inv\_frob\_eq\_0\_iff [simp]: "inv\_frob (x :: 'a) = 0 \leftrightarrow x = 0"
  using inj_frob by (auto simp: inv_frob_def split: if_splits)
```
**end**

```
class surj_frob = field_prime_char +
 assumes surj_frob [simp]: "surj (frob :: 'a ⇒ 'a)"
begin
lemma in_range_frob [simp, intro]: "(x :: 'a) ∈ range frob"
 using surj_frob by blast
lemma inv_frob_eq_iff [simp]: "inv_frob (x :: 'a) = y \longleftrightarrow frob y = x"
 using frob_inv_frob inv_frob_frob by blast
```
**end**

```
context alg_closed_field
begin
lemma alg_closed_surj_frob:
  assumes "CHAR('a) > 0"
  shows "surj (frob :: 'a \Rightarrow 'a)"
proof -
  show "surj (frob :: 'a \Rightarrow 'a)"
  proof safe
    fix x :: 'a
    obtain y where "y \hat{C} CHAR('a) = x''using nth_root_exists CHAR_pos assms by blast
    hence "frob y = x"
      using CHAR_pos by (simp add: frob_def)
    thus "x \in \text{range} frob"
      by (metis rangeI)
  qed auto
```
**qed end**

The following type class describes a field with a surjective Frobenius endomorphism that is effectively computable. This includes all finite fields.

```
class inv_frob = surj_frob +
 fixes inv\_frob\_code :: "'a \Rightarrow 'a"assumes inv_frob_code: "inv_frob x = inv_frob_code x"
lemmas [code] = inv_frob_code
context finite_field
begin
subclass surj_frob
proof
 show "surj (frob :: 'a \Rightarrow 'a)"
    using inj_frob finite_UNIV by (simp add: finite_UNIV_inj_surj)
qed
end
lemma inv_frob_mod_ring [simp]: "inv_frob (x :: 'a :: prime_card mod_ring)
= x''by (auto simp: frob_def)
instantiation mod_ring :: (prime_card) inv_frob
begin
definition inv\_frob\_code\_mod\_ring :: "'a mod\_ring \Rightarrow 'a mod\_ring" where
  "inv frob code mod ring x = x"
instance
 by standard (auto simp: inv_frob_code_mod_ring_def)
end
```
#### <span id="page-8-0"></span>**1.3 Inverting the Frobenius endomorphism on polynomials**

If  $K$  is a field of prime characteristic  $p$  with a surjective Frobenius endomorphism, every polynomial  $P$  with  $P' = 0$  has a  $p$ -th root. To see that, let  $\phi(a) = a^p$  denote the Frobenius endomorphism of K and its extension to K[X].

If  $P' = 0$  for some  $P \in K[X]$ , then P must be of the form

$$
P = a_0 + a_p x^p + a_{2p} x^{2p} + \ldots + a_{kp} x^{kp} .
$$

If we now set

$$
Q := \phi^{-1}(a_0) + \phi^{-1}(a_p)x + \phi^{-1}(a_{2p})x^2 + \ldots + \phi^{-1}(a_{kp})x^k
$$

we get  $\phi(Q) = P$ , i.e. Q is the p-th root of  $P(x)$ . **lift** definition inv frob poly :: "'a :: field poly  $\Rightarrow$  'a poly" is " $\lambda p$  i. if CHAR('a) = 0 then p i else inv frob (p (i \* CHAR('a)) :: 'a)" **proof** goal\_cases **case** (1 f) **show** ?case **proof** (cases "CHAR('a) > 0") **case** True **from** 1 **obtain** N **where** N: "f i =  $0$ " **if** " $i \geq N$ " for i **using** cofinite\_eq\_sequentially eventually\_sequentially **by** auto **have** "inv\_frob (f (i \* CHAR('a))) =  $0$ " **if** " $i \geq N$ " for i **proof have** "*f*  $(i * \text{CHAR}( 'a)) = 0$ " **proof** (rule N) show  $''N \leq i * \text{CHAR}(a)$ **using** that True **by** (metis One\_nat\_def Suc\_leI le\_trans mult.right\_neutral mult\_le\_mono2) **qed** thus "inv\_frob (f  $(i * \text{CHAR}(n)) = 0$ " by (auto simp: power 0 left) **qed thus** ?thesis **using** True **unfolding** cofinite\_eq\_sequentially eventually\_sequentially **by** auto **qed** (use 1 **in** auto) **qed lemma** coeff\_inv\_frob\_poly [simp]: **fixes** p :: "'a :: field poly" **assumes** "CHAR('a) > 0" **shows** "poly.coeff (inv\_frob\_poly p) i = inv\_frob (poly.coeff p (i \*  $CHAR('a))$ " **using** assms **by** transfer auto **lemma** inv\_frob\_poly\_0 [simp]: "inv\_frob\_poly 0 = 0" **by** transfer (auto simp: fun\_eq\_iff power\_0\_left) **lemma** inv\_frob\_poly\_1 [simp]: "inv\_frob\_poly 1 = 1" **by** transfer (auto simp: fun\_eq\_iff power\_0\_left) **lemma** degree\_inv\_frob\_poly\_le: **fixes** p :: "'a :: field poly"

```
assumes "CHAR('a) > 0"
 shows "Polynomial.degree (inv_frob_poly p) \leq Polynomial.degree p div
CHAR('a)"
proof (intro degree_le allI impI)
  fix i assume "Polynomial.degree p div CHAR('a) < i"
 hence "i * CHAR('a) > Polynomial.degree p"
    using assms div_less_iff_less_mult by blast
  thus "Polynomial.coeff (inv frob poly p) i = 0"
    by (simp add: coeff_eq_0 power_0_left assms)
qed
context
 assumes "SORT_CONSTRAINT('a :: comm_ring_1)"
 assumes prime_char: "prime CHAR('a)"
begin
lemma poly_power_prime_char_as_sum_of_monoms:
 fixes h :: "'a poly"
 shows "h \hat{ } CHAR('a) = \langle \hat{ } \rangle i \leqPolynomial.degree h. Polynomial.monom (Polynomial.coeff
h i \hat{C}HAR('a)) (CHAR('a)*i))"
proof -
 have "h \hat{C} CHAR('a) = \sum i \leqPolynomial.degree h. Polynomial.monom (Polynomial.coeff
h i) i) \cap CHAR('a)"
    by (simp add: poly_as_sum_of_monoms)
  also have "... = (∑i≤Polynomial.degree h. (Polynomial.monom (Polynomial.coeff
h i) i) \cap CHAR('a))"
    by (simp add: freshmans_dream_sum prime_char)
 also have "... = (\sum i \leq Polynomial.degree h. Polynomial.monomal.h i \hat{C} CHAR('a)) (CHAR('a)*i))"
  proof (rule sum.cong, rule)
    fix x assume x: "x \in \{.\} Polynomial.degree h}"
    show "Polynomial.monom (Polynomial.coeff h x) x \uparrow CHAR('a) = Polynomial.monom
(Polynomial.coeff h x \text{ }^{\sim} CHAR('a)) (CHAR('a) * x)"
      by (unfold poly_eq_iff, auto simp add: monom_power)
  qed
 finally show ?thesis .
qed
lemma coeff_of_prime_char_power [simp]:
  fixes y :: "'a poly"
 shows "poly.coeff (y \hat{ } CHAR('a)) (i * CHAR('a)) = poly.coeff y i \hat{ } CHAR('a)"
  using prime_char
  by (subst poly_power_prime_char_as_sum_of_monoms, subst Polynomial.coeff_sum)
     (auto intro: le_degree simp: power_0_left)
lemma coeff_of_prime_char_power':
  fixes y :: "'a poly"
 shows "poly.coeff (y \cap \text{CHAR}('a)) i =
            (if CHAR('a) dvd i then poly.coeff y (i div CHAR('a)) \hat{C}CHAR('a)
```

```
else 0)"
proof -
 have "poly.coeff (y ^ CHAR('a)) i =
          (∑ j≤Polynomial.degree y. Polynomial.coeff (Polynomial.monom
(Polynomial.coeff y j \hat{C} CHAR('a)) (CHAR('a) * j)) i)"
    by (subst poly_power_prime_char_as_sum_of_monoms, subst Polynomial.coeff_sum)
auto
 also have "... = (\sum j \in (if \text{ CHAR}('a) \text{ d}vd \text{ i } \wedge \text{ i } \text{ div } \text{ CHAR}('a) \leq Polynomial.degree
y then {i div CHAR('a)} else {}).
                     Polynomial.coeff (Polynomial.monom (Polynomial.coeff
y j \hat{C} CHAR('a)) (CHAR('a) * j)) i)"
    by (intro sum.mono_neutral_right) (use prime_char in auto)
 also have "... = (if CHAR('a) dvd i then poly.coeff y (i div CHAR('a))
\hat{C} CHAR('a) else 0)"
  proof (cases "CHAR('a) dvd i \land i div CHAR('a) > Polynomial.degree y")
    case True
    hence "Polynomial.coeff y (i div CHAR('a)) ^ CHAR('a) = 0"
      using prime_char by (simp add: coeff_eq_0 zero_power power_0_left)
    thus ?thesis
      by auto
  qed auto
  finally show ?thesis .
qed
end
context
 assumes "SORT_CONSTRAINT('a :: field)"
 assumes pos_char: "CHAR('a) > 0"
begin
interpretation field_prime_char "(/)" inverse "(*)" "1 :: 'a" "(+)" 0 "(-)"
uminus
 rewrites "semiring 1.frob 1 (*) (+) (0 :: 'a) = frob" and
           "semiring 1.inv frob 1 (*) (+) (0 : : 'a) = inv frob" and
           "semiring_1.semiring_char 1 (+) 0 TYPE('a) = CHAR('a)"
proof unfold_locales
  have *: "class.semiring_1 (1 :: 'a) (*) (+) 0" ..
  have [simp]: "semiring_1.of_nat (1 :: 'a) (+) 0 = of_nat"
    by (auto simp: of_nat_def semiring_1.of_nat_def[OF *])
  thus "∃n>0. semiring_1.of_nat (1 : : 'a) (+) 0 n = 0"
    by (intro exI[of _ "CHAR('a)"]) (use pos_char in auto)
 show "semiring_1.semiring_char 1 (+) 0 TYPE('a) = CHAR('a)"
    by (simp add: fun_eq_iff semiring_char_def semiring_1.semiring_char_def[OF
*])
  show [sim]: "semiring 1.frob (1 : : 'a) (*) (*) 0 = frob"by (simp add: frob_def semiring_1.frob_def[OF *] fun_eq_iff
                  power.power_def power_def semiring_char_def semiring_1.semiring_char_def[
```

```
*])
 show "semiring_1.inv_frob (1 :: 'a) (*) (+) 0 = inv_frob"
    by (simp add: inv_frob_def semiring_1.inv_frob_def[OF *] fun_eq_iff)
qed
lemma inv_frob_poly_power': "inv_frob_poly (p ^ CHAR('a) :: 'a poly)
= p''using prime CHAR semidom<sup>[OF</sup> pos char] pos char
 by (auto simp: poly_eq_iff simp flip: frob_def)
lemma inv_frob_poly_power:
  fixes p :: "'a poly"
  assumes "is_nth_power CHAR('a) p" and "n = CHAR('a)"
 shows "inv_frob_poly p \n\hat{} CHAR('a) = p"
proof -
  from assms(1) obtain q where q: "p = q \hat{C} CHAR('a)"
    by (elim is_nth_powerE)
 thus ?thesis using assms
    by (simp add: q inv_frob_poly_power')
qed
theorem pderiv_eq_0_imp_nth_power:
  assumes "pderiv (p : : 'a poly) = 0"
 assumes [simp]: "surj (frob :: 'a \Rightarrow 'a)"
 shows "is_nth_power CHAR('a) p"
proof -
 have *: "poly.coeff p n = 0" if n: "¬CHAR('a) dvd n" for n
  proof (cases "n = 0")
    case False
    have "poly.coeff (pderiv p) (n - 1) = of_nat n * poly.coeff p n"
      using False by (auto simp: coeff_pderiv)
    with assms and n show "poly.coeff p n = 0"
      by (auto simp: of_nat_eq_0_iff_char_dvd)
  qed (use that in auto)
 have **: "inv\_frob\_poly p \cap CHAR('a) = p"proof (rule poly_eqI)
    fix n :: nat
    show "poly.coeff (inv_frob_poly p \uparrow CHAR('a)) n = poly.coeff p n"
      using * CHAR_dvd_CARD[where ?'a = 'a]
      by (subst coeff_of_prime_char_power')
         (auto simp: poly_eq_iff frob_def [symmetric]
                     coeff_of_prime_char_power'[where ?'a = 'a] simp
flip: power mult)
 qed
  show ?thesis
    by (subst **[symmetric]) auto
qed
```
#### <span id="page-13-0"></span>**1.4 Code generation**

We now also make this notion of "taking the p-th root of a polynomial" executable. For this, we need an auxiliary function that takes a list  $[x_0, \ldots, x_m]$ and returns the list of every n-th element, i.e. it throws away all elements except those  $x_i$  where i is a multiple of n.

```
fun take_every :: "nat \Rightarrow 'a list \Rightarrow 'a list" where
  "take_every _ [] = []"
| "take_every n (x # xs) = x # take_e, every n (drop (n - 1) xs)"
lemma take_every_0 [simp]: "take_every 0 xs = xs"
 by (induction xs) auto
lemma take every 1 [simp]: "take every (Suc 0) xs = xs"
 by (induction xs) auto
lemma int_length_take_every: "n > 0 \implies int (length (take_every n xs))
= ceiling (length xs / n)"
proof (induction n xs rule: take_every.induct)
  case (2 n x xs)
 show ?case
 proof (cases "Suc (length xs) > n")
    case True
    thus ?thesis using 2
     by (auto simp: dvd_imp_le of_nat_diff diff_divide_distrib split:
if_splits)
 next
    case False
    hence "(1 + real (length xs)) / real n = 1"
      by (intro ceiling_unique) auto
    thus ?thesis using False
      by auto
  qed
qed auto
lemma length_take_every:
  "n > 0 \implies length (take every n xs) = nat (ceiling (length xs / n))"
  using int_length_take_every[of n xs] by simp
lemma take_every_nth [simp]:
  "n > 0 \implies i < length (take_every n xs) \implies take_every n xs ! i = xs
! (n * i)"
proof (induction n xs arbitrary: i rule: take_every.induct)
 case (2 n x xs i)
 show ?case
```
**end**

```
proof (cases i)
    case (Suc j)
    have n - Suc \ o \leq length xsusing Suc "2.prems" nat_le_linear by force
    hence "drop (n - Suc 0) xs ! (n * j) = xs ! (n - 1 + n * j)"
      using Suc by (subst nth_drop) auto
    also have n - 1 + n * j = n + n * j - 1using \langle n \rangle 0 by linarith
    finally show ?thesis
      using "2.IH"[of j] "2.prems" Suc by simp
  qed auto
qed auto
lemma coeffs_eq_strip_whileI:
  \text{assumes }\n\pi\text{ in } 1 \leqslant \text{length } \text{xs} \implies \text{Polynomial.coeff } p \text{ is } = \text{xs } ! \text{ if }assumes "p \neq 0 \implies length xs > Polynomial.degree p"
  shows "Polynomial.coeffs p = strip_while ((=) 0) xs"
proof (rule coeffs_eqI)
  fix n :: nat
  show "Polynomial.coeff p n = nth_default 0 (strip_while ((=) 0) xs)
n"
    using assms
    by (metis coeff_0 coeff_Poly_eq coeffs_Poly le_degree nth_default_coeffs_eq
      nth_default_eq_dflt_iff nth_default_nth order_le_less_trans)
qed auto
This implements the code equation for inv_frob_poly.
lemma inv_frob_poly_code [code]:
  "Polynomial.coeffs (inv_frob_poly (p :: 'a :: field_prime_char poly))
=
     (if CHAR('a) = 0 then Polynomial.coeffs p else
        map inv_frob (strip_while ((=) 0) (take_every CHAR('a) (Polynomial.coeffs
n))))"
    (i s<sup>''</sup>_{-} = If - r<sup>2</sup>proof (cases "CHAR('a) = 0 \vee p = 0")
  case False
  from False have "p \neq 0"
    by auto
  have "Polynomial.coeffs (inv_frob_poly p) =
          strip_while ((=) 0) (map inv_frob (take_every CHAR('a) (Polynomial.coeffs
p)))"
  proof (rule coeffs_eq_strip_whileI)
    fix i assume i: "i < length (map inv_frob (take_every CHAR('a) (Polynomial.coeffs
p)))"
    show "Polynomial.coeff (inv_frob_poly p) i = map inv_frob (take_every
CHAR('a) (Polynomial.coeffs p)) ! i"
    proof -
      have "i < length (take_every CHAR('a) (Polynomial.coeffs p))"
```

```
using i by simp
      also have "length (take_every CHAR('a) (Polynomial.coeffs p)) =
                   nat \lceil (Polynomial.degree p + 1) / real CHAR('a)]"
        using False CHAR_pos[where ?'a = 'a]
        by (simp add: length_take_every length_coeffs)
      finally have "i < real (Polynomial.degree p + 1) / real CHAR('a)"
        by linarith
      hence "real i * real CHAR('a) < real (Polynomial.degree p + 1)"
        using False CHAR_pos[where ?'a = 'a] by (simp add: field_simps)
      hence "i * CHAR('a) \leq Polynomial.degree p"
        unfolding of_nat_mult [symmetric] by linarith
      hence "Polynomial.coeffs p ! (i * CHAR('a)) = Polynomial.coeff p
(i * \text{CHAR}('a))"
        using False by (intro coeffs_nth) (auto simp: length_take_every)
      thus ?thesis using False i CHAR_pos[where ?'a = 'a]
        by (auto simp: nth_default_def mult.commute)
    qed
 next
    assume nz: "inv_frob_poly p \neq 0"
    have "Polynomial.degree (inv_frob_poly p) ≤ Polynomial.degree p div
CHAR('a)"
      by (rule degree_inv_frob_poly_le) (fact CHAR_pos)
    also have "... < nat \lceil (real (Polynomial.degree p) + 1) / real CHAR('a)]"
      using CHAR_pos[where ?'a = 'a]
      by (metis div_less_iff_less_mult linorder_not_le nat_le_real_less
of nat 0 less iff
                of nat ceiling of nat mult pos less divide eq)
    also have "... = length (take every CHAR('a) (Polynomial.coeffs p))"
      using CHAR pos[where ?'a = 'a] \langle p \neq 0 \rangle by (simp add: length take every
length_coeffs add_ac)
    finally show "length (map inv_frob (take_every CHAR('a) (Polynomial.coeffs
p))) > Polynomial.degree (inv_frob_poly p)"
      by simp_all
  qed
  also have "strip_while ((=) 0) (map inv_frob (take_every CHAR('a) (Polynomial.coeffs
p))) =
             map inv_frob (strip_while ((=) 0 \circ inv\_frob) (take_every
CHAR('a) (Polynomial.coeffs p)))"
    by (rule strip_while_map)
 also have "(=) 0 ◦ inv_frob = (=) (0 :: 'a)"
    by (auto simp: fun_eq_iff)
  finally show ?thesis
    using False by metis
qed auto
```
#### <span id="page-15-0"></span>**1.5 Perfect fields**

We now introduce perfect fields. The textbook definition of a perfect field is that every irreducible polynomial is separable, i.e. if a polynomial  $P$  has no non-trivial divisors then  $gcd(P, P') = 0$ .

For technical reasons, this is somewhat difficult to express in Isabelle/HOL's typeclass system. We therefore use the following much simpler equivalent definition (and prove equivalence later): a field is perfect if it either has characteristic 0 or its Frobenius endomorphism is surjective.

```
class perfect_field = field +
 assumes perfect field: "CHAR('a) = 0 \vee surj (frob :: 'a \Rightarrow 'a)"
context field_char_0
begin
subclass perfect_field
 by standard auto
end
context surj_frob
begin
subclass perfect_field
 by standard auto
end
context alg_closed_field
begin
subclass perfect_field
 by standard (use alg_closed_surj_frob in auto)
end
theorem irreducible_imp_pderiv_nonzero:
 assumes "irreducible (p :: 'a :: perfect_field poly)"
 shows "pderiv p \neq 0"
proof (cases "CHAR('a) = 0")
 case True
 interpret A: semiring_1 "1 :: 'a" "(*)" "(+)" "0 :: 'a" ..
 have *: "class.semiring_1 (1 :: 'a) (*) (+) 0" ..
 interpret A: field_char_0 "(/)" inverse "(*)" "1 :: 'a" "(+)" 0 "(-)"
uminus
 proof
    have "inj (of\_nat :: nat \Rightarrow 'a)"
      by (auto simp: inj_on_def of_nat_eq_iff_cong_CHAR True)
    also have "of nat = semiring 1.of nat (1 : : 'a) (+) 0"
      by (simp add: of_nat_def [abs_def] semiring_1.of_nat_def [OF *,
abs_def])
    finally show "inj ...".
 qed
 show ?thesis
 proof
    assume "pderiv p = 0"
    hence **: "poly.coeff p (Suc n) = 0" for n
```

```
by (auto simp: poly_eq_iff coeff_pderiv of_nat_eq_0_iff_char_dvd
True simp del: of_nat_Suc)
   have "poly.coeff p n = 0" if "n > 0" for n
      using **[of "n - 1"] that by (cases n) auto
    hence "Polynomial.degree p = 0"
      by force
   thus False
      using assms by force
 qed
next
  case False
 hence [simp]: "surj (frob :: 'a \Rightarrow 'a)"by (meson perfect_field)
 interpret A: field prime char "(/)" inverse "(*)" "1 :: 'a" "(+)" 0 "(-)"
uminus
 proof
   have *: "class.semiring_1 1 (*) (+) (0 :: 'a)" ..
   have "semiring_1.of_nat 1 (+) (0 :: 'a) = of_nat"
      by (simp add: fun_eq_iff of_nat_def semiring_1.of_nat_def[OF *])
    thus "\exists n>0. semiring_1.of_nat 1 (+) 0 n = (0 :: 'a)"
      by (intro exI[of _ "CHAR('a)"]) (use False in auto)
 qed
 show ?thesis
  proof
   assume "pderiv p = 0"
    hence "is_nth_power CHAR('a) p"
      using pderiv_eq_0_imp_nth_power[of p] surj_frob False by simp
    then obtain q where "p = q \text{ }^{\sim} CHAR('a)"
      by (elim is_nth_powerE)
    with assms show False
      by auto
  qed
qed
corollary irreducible_imp_separable:
 assumes "irreducible (p :: 'a :: perfect_field poly)"
 shows "coprime p (pderiv p)"
proof (rule coprimeI)
 fix q assume q: "q dvd p" "q dvd pderiv p"
 have "¬p dvd q"
 proof
    assume "p dvd q"
    hence "p dvd pderiv p"
      using q dvd_trans by blast
   hence "Polynomial.degree p ≤ Polynomial.degree (pderiv p)"
      by (rule dvd_imp_degree_le) (use assms irreducible_imp_pderiv_nonzero
```

```
in auto)
    also have "... \leq Polynomial.degree p - 1"
      using degree_pderiv_le by auto
    finally have "Polynomial.degree p = 0"
      by simp
    with assms show False
      using irreducible_imp_pderiv_nonzero is_unit_iff_degree by blast
  qed
  with ‹q dvd p› show "is_unit q"
    using assms comm_semiring_1_class.irreducibleD' by blast
qed
```
**end**

#### <span id="page-18-0"></span>**1.6 Alternative definition of perfect fields**

```
theory Perfect_Field_Altdef
imports
  "HOL-Algebra.Algebraic_Closure_Type"
  Perfect_Fields
begin
```
In the following, we will show that our definition of perfect fields is equivalent to the usual textbook one (for example [\[1\]](#page-21-1)). That is: a field in which every irreducible polynomial is separable (or, equivalently, has non-zero derivative) either has characteristic 0 or a surjective Frobenius endomorphism.

The proof works like this:

Let's call our field K with prime characteristic  $p$ . Suppose there were some  $c \in K$  that is not a p-th root. The polynomial  $P := X^p - c$  in  $K[X]$  clearly has a zero derivative and is therefore not separable. By our assumption, it must then have a monic non-trivial factor  $Q \in K[X]$ .

Let L be some field extension of K where c does have a p-th root  $\alpha$  (in our case, we choose  $L$  to be the algebraic closure of  $K$ ).

Clearly,  $\varphi$  is also a non-trivial factor of P in L. However, we also have P =  $\chi \gamma$  $-c = X^p - \alpha^p = (X - \alpha)^p$ , so we must have  $Q = (X - \alpha)^m$  for some 0  $\leq m \leq p$  since  $X - \alpha$  is prime.

However, the coefficient of  $X^{m-1}$  in  $(X - \alpha)^m$  is  $-\pi\alpha$ , and since  $\varphi \in K[X]$ we must have  $-m\alpha \in K$  and therefore  $\alpha \in K$ .

```
theorem perfect_field_alt:
   {\sf assumes}\> "\bigwedge p\> ::\> '{\sf a}\> ::\> {\sf field\_gcd}\> {\sf poly}.\> {\sf Factorial\_Ring}. \sf irreducible}\> \> p\> \Longrightarrowpderiv p \neq 0"
  shows "CHAR('a) = 0 \vee surj (frob :: 'a \Rightarrow 'a)"
proof (cases "CHAR('a) = 0")
  case False
  let ?p = "CHAR('a)"
  from False have "Factorial_Ring.prime ?p"
```

```
by (simp add: prime_CHAR_semidom)
 hence "?p > 1"
    using prime_gt_1_nat by blast
  note p = ‹Factorial_Ring.prime ?p› ‹?p > 1›
 interpret to_ac: map_poly_inj_comm_ring_hom "to_ac :: 'a \Rightarrow 'a alg_closure"
    by unfold_locales auto
  have "surj (frob :: 'a \Rightarrow 'a)"
  proof safe
    fix c :: 'a
    obtain \alpha :: "'a alg_closure" where \alpha: "\alpha \hat{p} = to_ac c"
      using p nth_root_exists[of ?p "to_ac c"] by auto
    define P where "P = Polynomial.monom 1 ?p + [:-c:]"define P' where "P' = \text{map\_poly} to_ac P"have deg: "Polynomial.degree P = ?p"
      unfolding P_def using p by (subst degree_add_eq_left) (auto simp:
degree_monom_eq)
    have "[:-\alpha, 1:] ^ ?p = ([:0, 1:] + [:-\alpha:]) ^ ?p"
      by (simp add: one_pCons)
    also have "... = [.0, 1.] ^ ?p - [. \alpha^{\frown}?p:]"
      using p by (subst freshmans_dream) (auto simp: poly_const_pow minus_power_prime_CHAR)
    also have "\alpha ^{\circ} ?p = to_ac c"
      by (simp add: α)
    also have "[:0, 1:] \hat{C} CHAR('a) - [:to ac c:] = P'"
      by (simp add: P_def P'_def to_ac.hom_add to_ac.hom_power
                to ac.base.map poly pCons hom monom altdef)
    finally have eq: "P' = [:-\alpha, 1:] \cap ?p" ..
    have "\negis_unit P" "P \neq 0"
      using deg p by auto
    then obtain Q where Q: "Factorial_Ring.prime Q" "Q dvd P"
      by (metis prime_divisor_exists)
    have "monic Q"
      using unit_factor_prime[OF Q(1)] by (auto simp: unit_factor_poly_def
one_pCons)
    from Q(2) have "map_poly to_ac Q dvd P'"
      by (auto simp: P'_def)
    hence "map_poly to_ac Q dvd [:-α, 1:] ^ ?p"
      by (simp add: \langle P' = [:-\alpha, 1:] ^ ?p>)
    moreover have "Factorial_Ring.prime_elem [:-α, 1:]"
      by (intro prime_elem_linear_field_poly) auto
    hence "Factorial_Ring.prime [:-α, 1:]"
      unfolding Factorial_Ring.prime_def by (auto simp: normalize_monic)
    ultimately obtain m where m \leq 2p" "normalize (map poly to ac Q)
= [-\alpha, 1:] \hat{m}"
      using divides_primepow by blast
```

```
hence "map_poly to_ac Q = [\cdot - \alpha, 1:] ^ m"
       using ‹monic Q› by (subst (asm) normalize_monic) auto
    moreover from this have "m > 0"
       using Q by (intro Nat.gr0I) auto
    moreover have ^{\prime\prime}m \neq ?p"
    proof
       assume "m = ?p"hence "Q = P"
         using \langle \text{map\_poly} \text{ to\_ac } Q = [\cdot - \alpha, 1:] \cap m \rangle eq
         by (simp add: P'_def to_ac.injectivity)
       with Q have "Factorial_Ring.irreducible P"
         using idom_class.prime_elem_imp_irreducible by blast
       with assms have "pderiv P \neq 0"
         by blast
       thus False
         by (auto simp: P_def pderiv_add pderiv_monom of_nat_eq_0_iff_char_dvd)
    qed
    ultimately have m: "m \in \{0 \leq \ldots \leq p\}" "map_poly to_ac Q = [\ldots \leq q, 1:]\\hat{m}"
       using \langle m \leq ?p \rangle by auto
    from m(1) have " \neg ?p dvd m"using p by auto
    have "poly.coeff ([:-\alpha, 1:] ^ m) (m - 1) = - of_nat (m \text{ choose } (m -1)) * \alpha"
       using m(1) by (subst coeff linear poly power) auto
    also have "m choose (m - 1) = m"
       using \langle 0 \rangle \langle m \rangle by (subst binomial symmetric) auto
    also have T[-\alpha, 1:]<sup>\frown</sup> m = map_poly to_ac Q''using m(2) ..
    also have "poly.coeff \dots (m - 1) = to_ac (poly.coeff Q (m - 1))"
       by simp
    finally have "\alpha = \text{to}_ac (-poly.coeff Q(m - 1) / of_nat m)"
       using m(1) p \leftarrow ?p dvd m by (auto simp: field_simps of_nat_eq_0_iff_char_dvd)
    hence "(- poly.coeff Q(m - 1) / of nat m) ^{\circ} ?p = c"
       using α by (metis to_ac.base.eq_iff to_ac.base.hom_power)
    thus "c \in \text{range} \text{ frob}"unfolding frob_def by blast
  qed auto
  thus ?thesis ..
qed auto
corollary perfect_field_alt':
  {\sf assumes}\> "\bigwedge p\> ::\> '{\sf a}\> ::\> {\sf field\_gcd}\> {\sf poly}.\> {\sf Factorial\_Ring}. \sf irreducible}\> \> p\> \LongrightarrowRings.coprime p (pderiv p)"
  shows "CHAR('a) = 0 \vee surj (frob :: 'a \Rightarrow 'a)"
proof (rule perfect field alt)
  fix p :: "'a poly"
  assume p: "Factorial_Ring.irreducible p"
```

```
with \text{assms}[\text{OF } p] show "pderiv p \neq 0"
     by auto
qed
end
```
### **References**

- <span id="page-21-1"></span>[1] K. Conrad. Perfect fields. Online at [https://kconrad.math.uconn.edu/blurbs/galoistheory/perfect.pdf,](https://kconrad.math.uconn.edu/blurbs/galoistheory/perfect.pdf) 2021. Course notes, University of Connecticut.
- <span id="page-21-0"></span>[2] Wikipedia contributors. Perfect field — Wikipedia, the free encyclopedia, 2023. [Online; accessed 3-November-2023].